## Computer Lab Rules

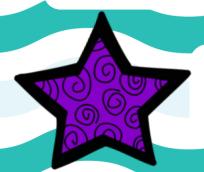

Don't Panic.

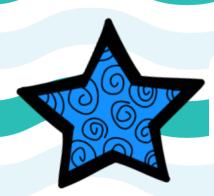

Remember your job.

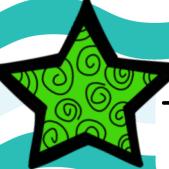

Three clicks are too many.